# Information Modelling & Analysis – Project 2

#### Claudio Maggioni

# **Code Repository**

The code and result files, part of this submission, can be found at

- Repository:<https://github.com/infoMA2023/project-02-bug-prediction-maggicl>
- Commit ID: **TBD**

# **Data Pre-Processing**

I use the sources of the Closure repository that were already downloaded using the command:

defects4j checkout -p Closure -v 1f -w ./resources

and used the code in the following subfolder for the project:

./resources/defects4j-checkout-closure-1f/src/com/google/javascript/jscomp/

relative to the root folder of the repository. The resulting csv of extracted, labelled feature vectors can be found in the repository at the following path:

./metrics/feature\_vectors\_labeled.csv

relative to the root folder of the repository.

#### **Feature Vector Extraction**

<span id="page-0-0"></span>I extracted **291** feature vectors in total. Aggregate metrics about the extracted feature vectors, i.e. the distribution of the values of each code metric, can be found in Table [1.](#page-0-0)

| Metric     | Min | Average  | Max   |
|------------|-----|----------|-------|
| BCM        | 0   | 13.4124  | 221   |
| <b>CPX</b> | 0   | 5.8247   | 96    |
| <b>DCM</b> | 0   | 4.8652   | 176.2 |
| EX         | 0   | 0.1134   | 2     |
| <b>FLD</b> | O   | 6.5773   | 167   |
| <b>INT</b> | O   | 0.6667   | 3     |
| <b>MTH</b> | O   | 11.6529  | 209   |
| NML        | 0   | 13.5622  | 28    |
| <b>RET</b> | O   | 3.6735   | 86    |
| <b>RFC</b> | O   | 107.2710 | 882   |
| SZ         | 0   | 18.9966  | 347   |
| WRD        | 0   | 314.4740 | 3133  |

Table 1: Distribution of values for each extracted code metric.

### **Feature Vector Labelling**

After feature vectors are labeled, I determine that the dataset contains **75** buggy classes and **216** non-buggy classes.

# **Classifiers**

In every subsection below, describe in a concise way which different hyperparameters you tried for the corresponding classifier, and report the corresponding precision, recall and F1 values (for example in a table or an itemizeenvironment). Furthermore, for every type of classifiers, explicitly mention which hyperparameter configuration you chose (based on above reported results) to be used in further steps, and (in one or two sentences), explain why these hyperparameters may outperform the other ones you tested...

**Decision Tree (DT)**

**Naive Bayes (NB)**

**Support Vector Machine (SVP)**

**Multi-Layer Perceptron (MLP)**

**Random Forest (RF)**

## **Evaluation**

#### **Output Distributions**

Add a boxplot showing mean and standard deviation for **Precision** values on all 6 classifiers (5 trained + 1 biased) Add a boxplot showing mean and standard deviation for **Recall** values on all 6 classifiers (5 trained + 1 biased) Add a boxplot showing mean and standard deviation for  $F1$  values on all 6 classifiers (5 trained + 1 biased)

#### **Comparison and Significance**

For every combination of two classifiers and every performance metric (precision, recall, f1) compare which algorithm performs better, by how much, and report the corresponding p-value in the following subsubsections:

> Table 2: Pairwise Wilcoxon test for precision for each combination of classifiers.

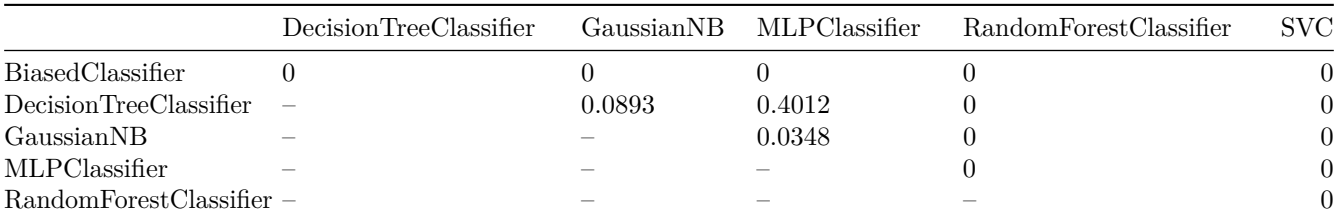

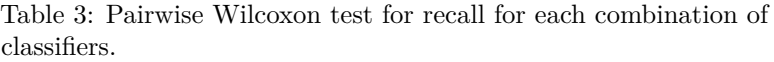

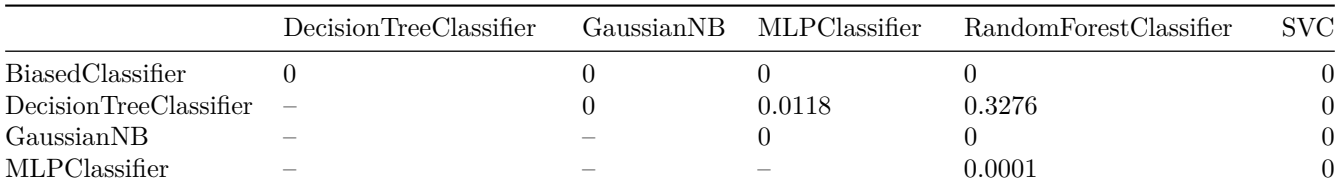

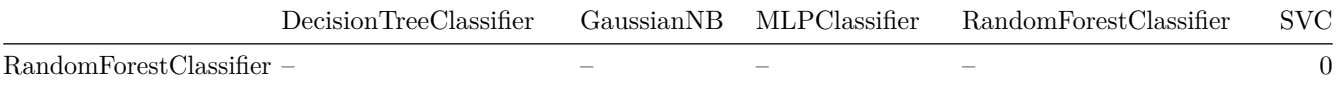

### Table 4: Pairwise Wilcoxon test for the F1 score metric for each combination of classifiers.

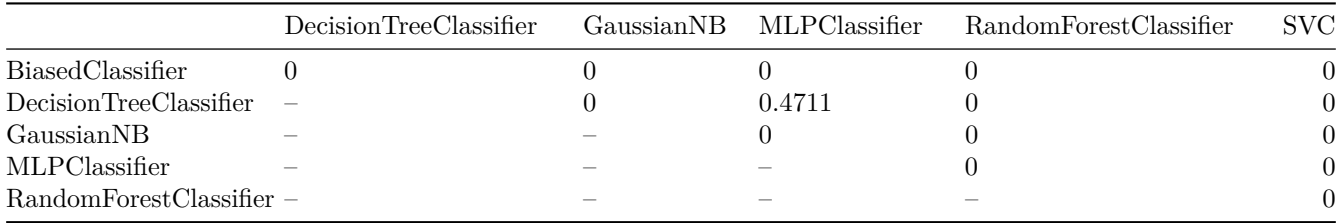

#### **F1 Values**

- •
- ...

#### **Precision**

(same as for F1 above)

#### **Recall**

(same as for F1 above)

### **Practical Usefulness**

Discuss the practical usefulness of the obtained classifiers in a realistic bug prediction scenario (1 paragraph).

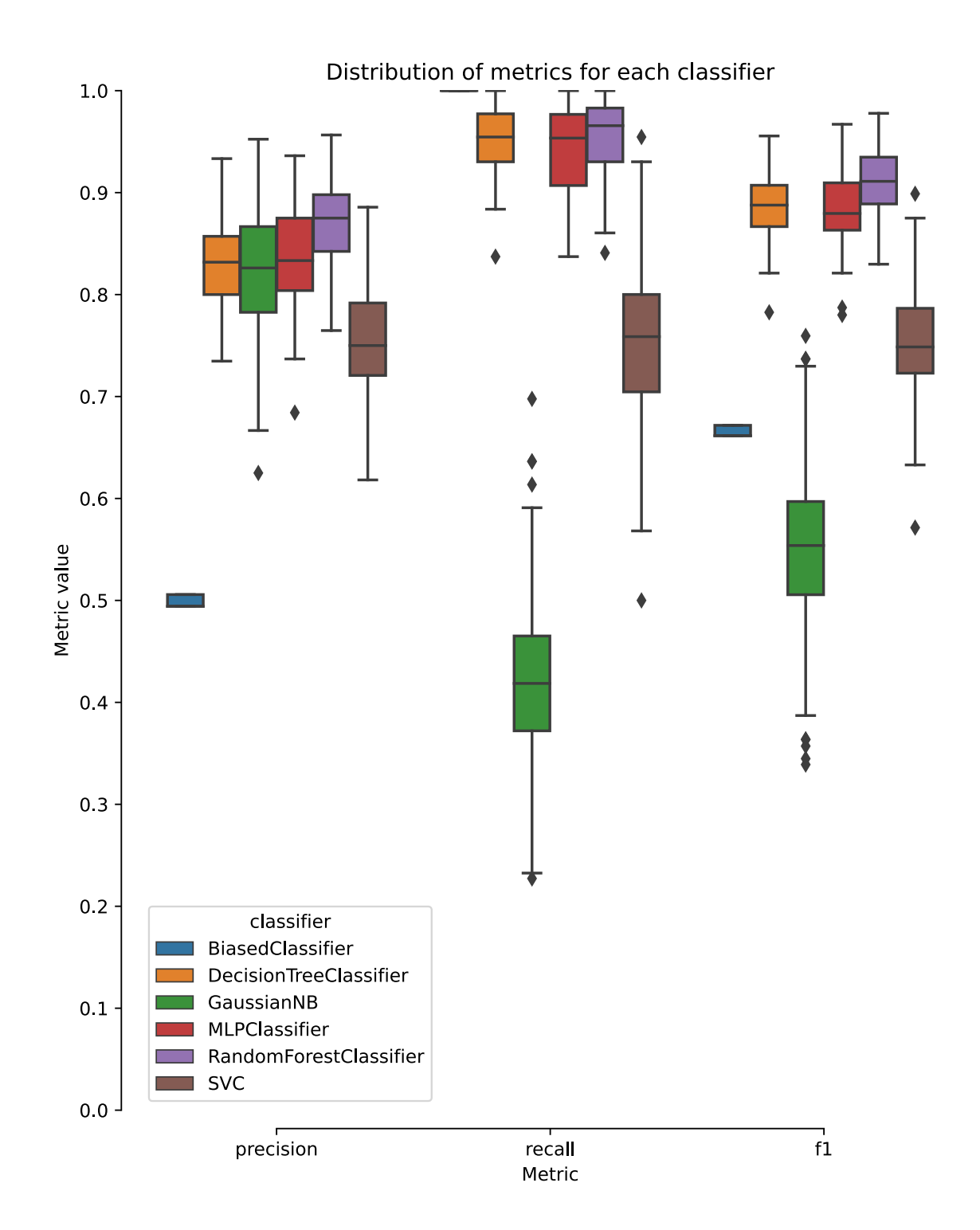

Figure 1: Precision, Recall and F1 score distribution for each classifier for 20-times cross validation.